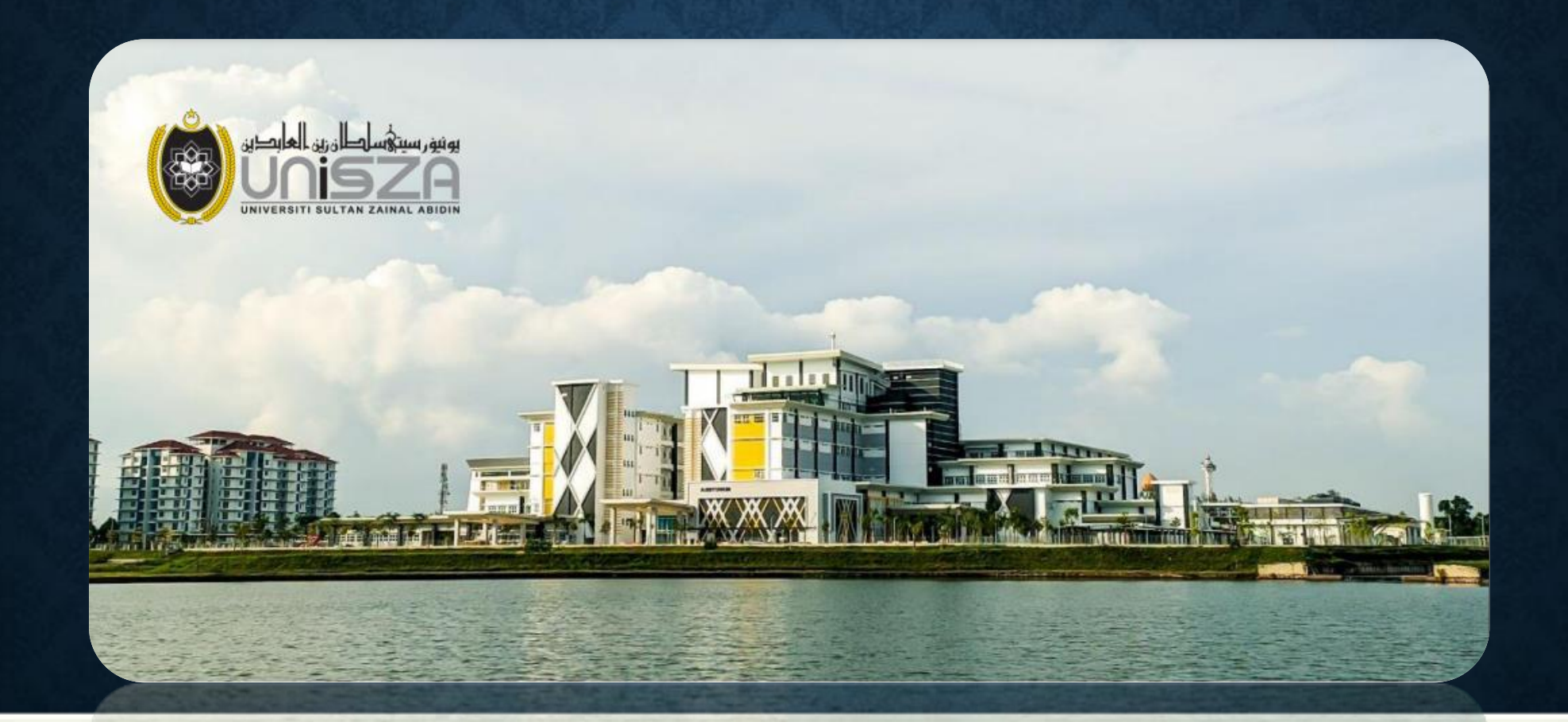

## PANDUAN MENGISI PERMOHONAN SURAT PENGESAHAN MAJIKAN

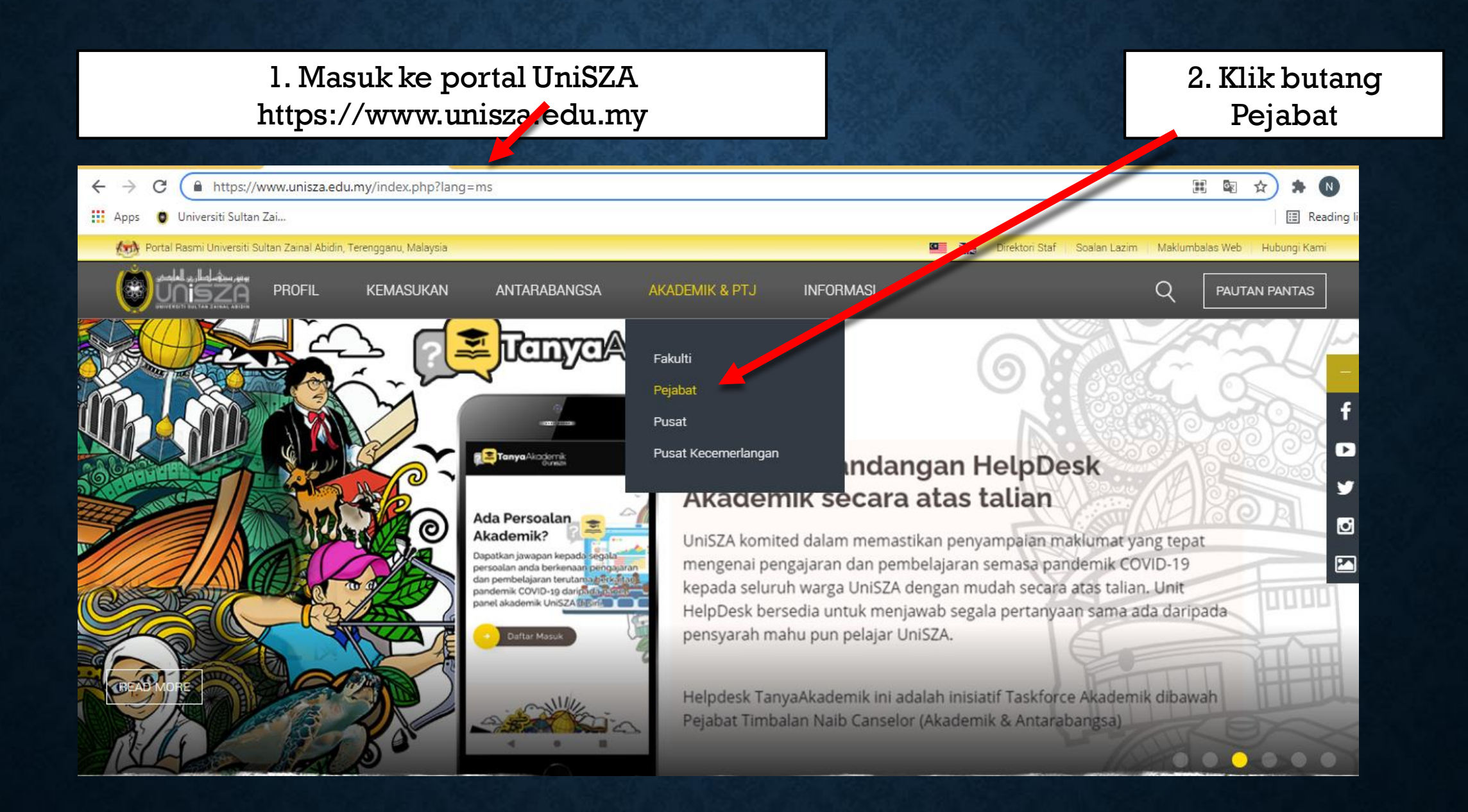

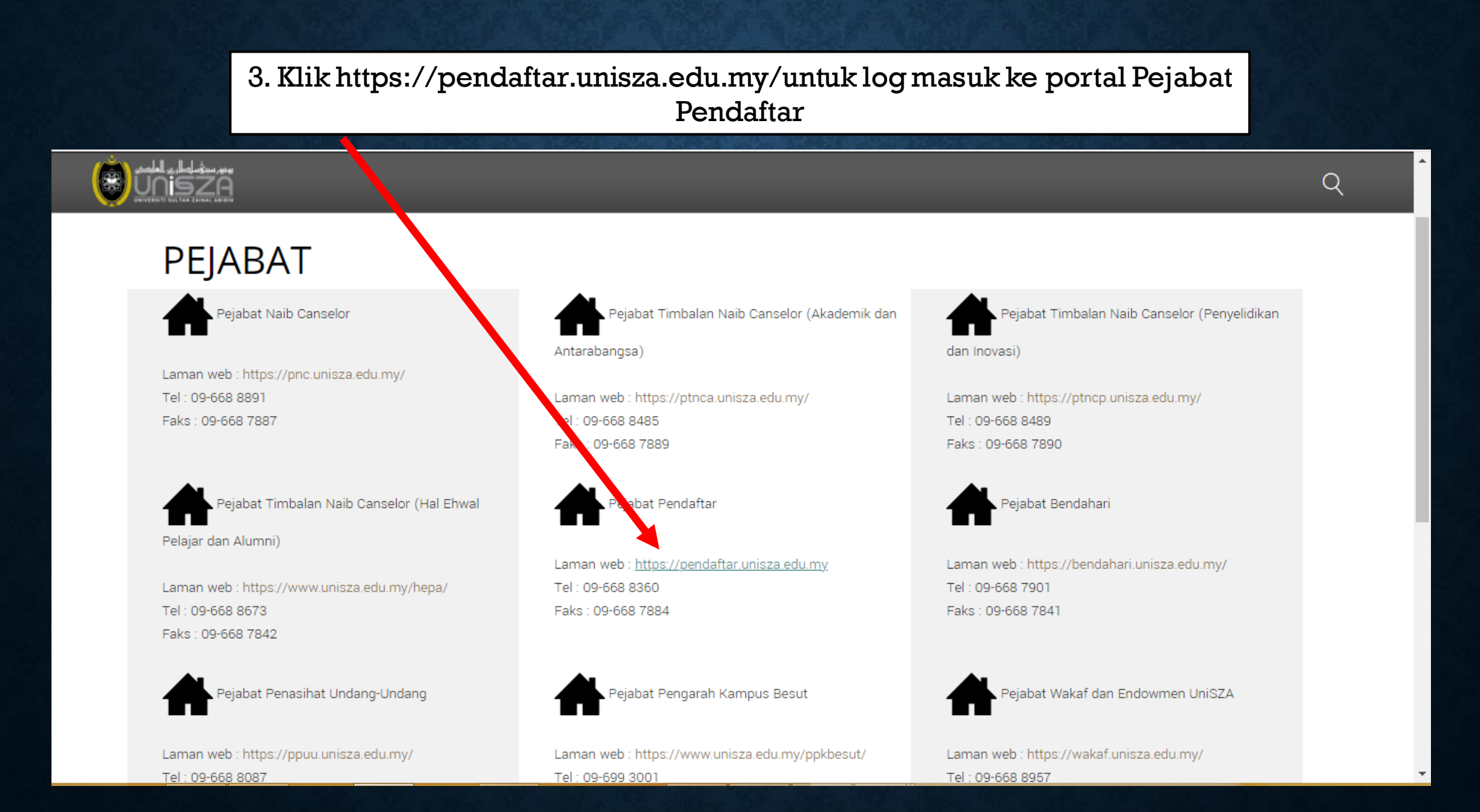

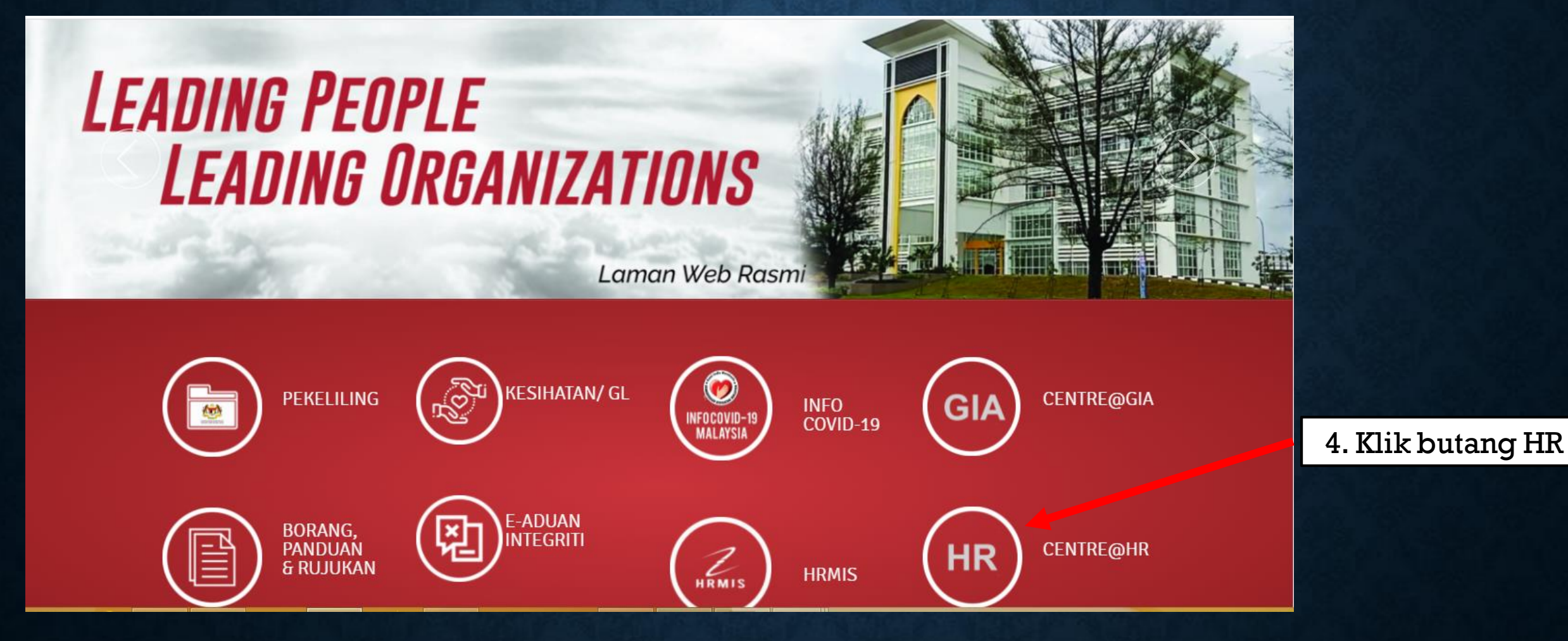

## 5. Klik Permohonan Surat Pengesahan Majikan Online

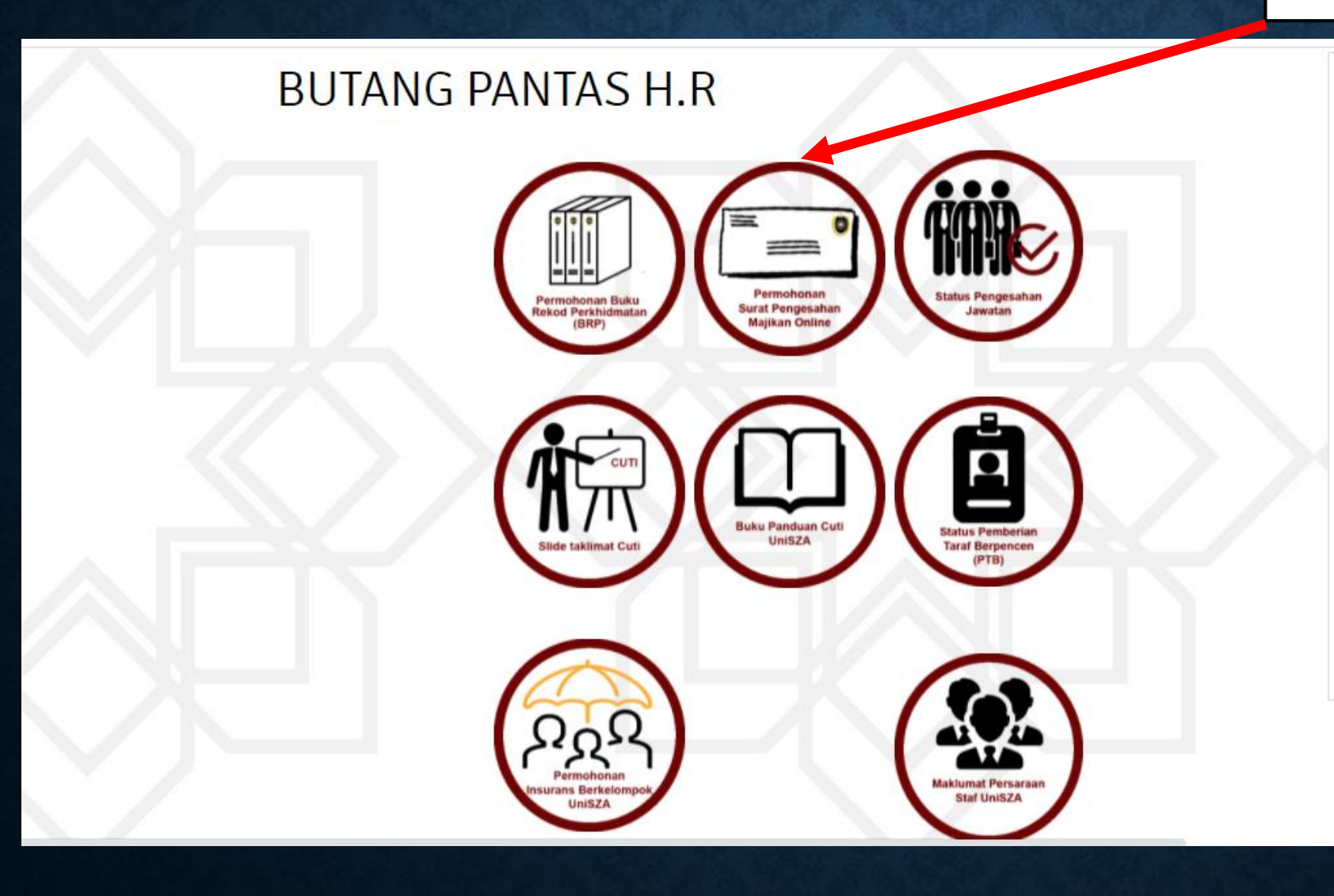

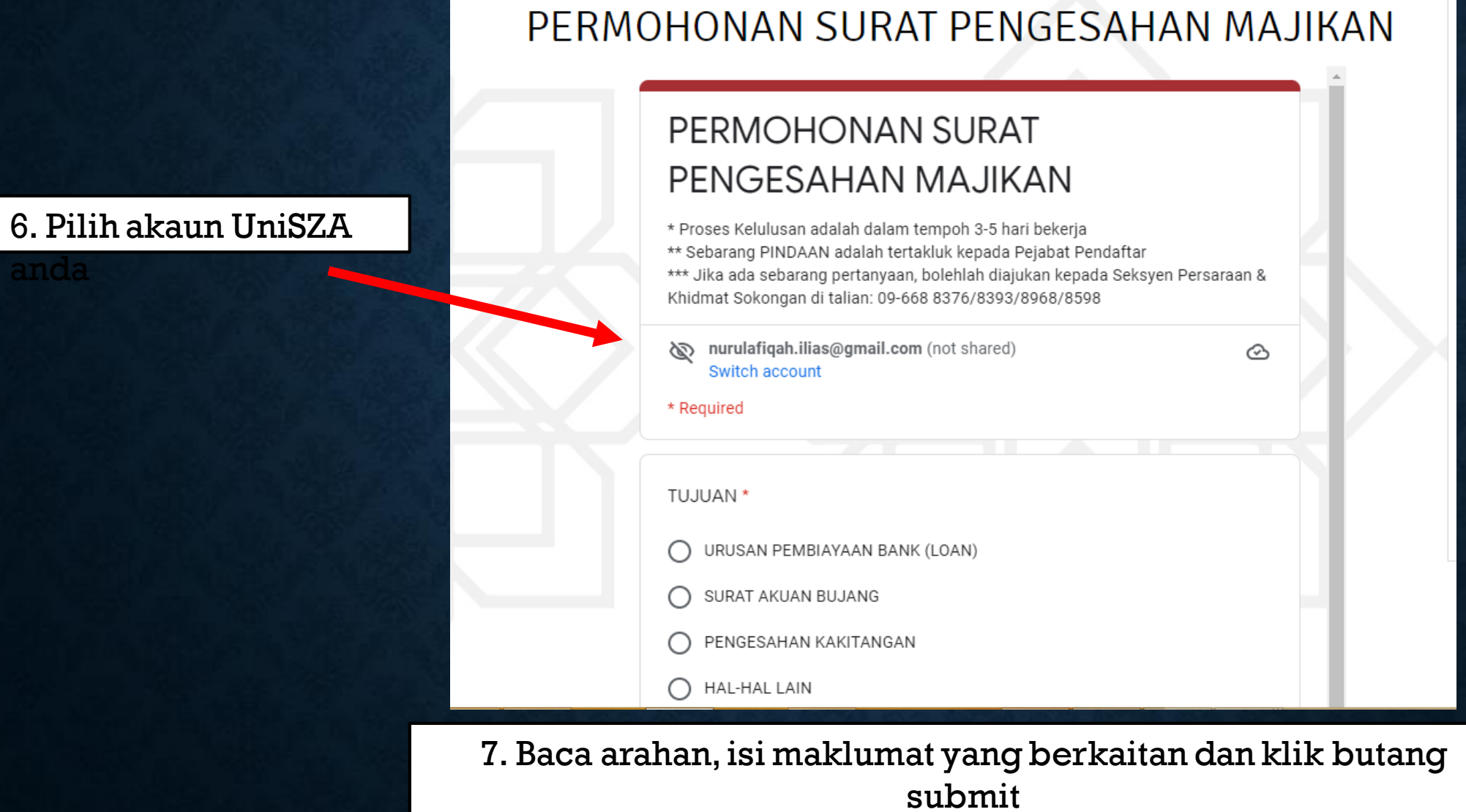

## Disediakan oleh: Nurul Afiqahbinti Ilias